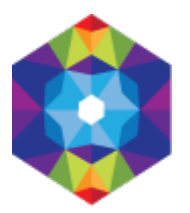

## **[Dodaj wydarzenie Online](https://kujawsko-pomorskie.travel/de/content/dodaj-wydarzenie-online) [1]**

Gespeichert von admin am So, 2016-04-10 22:40 [FORMULARZ\_ADD3]